Jeremy JONGEPIER ICTE department Faculty of Humanities University of Amsterdam Spuistraat 134 1012 VB Amsterdam The Netherlands jeremy@autostatic.com

### 1.Introduction

### 2.The basis

What hardware is supported? PCI(e), USB1/2/3 or FireWire? Which distribution to choose? Which desktop environment/window manager to choose?

### 3.System services

### 4.The kernel

Can I tweak my kernel with kernel parameters? What kernel to use? Unbinding, unloading and blacklisting drivers, what is and is it useful? What about building your own kernel?

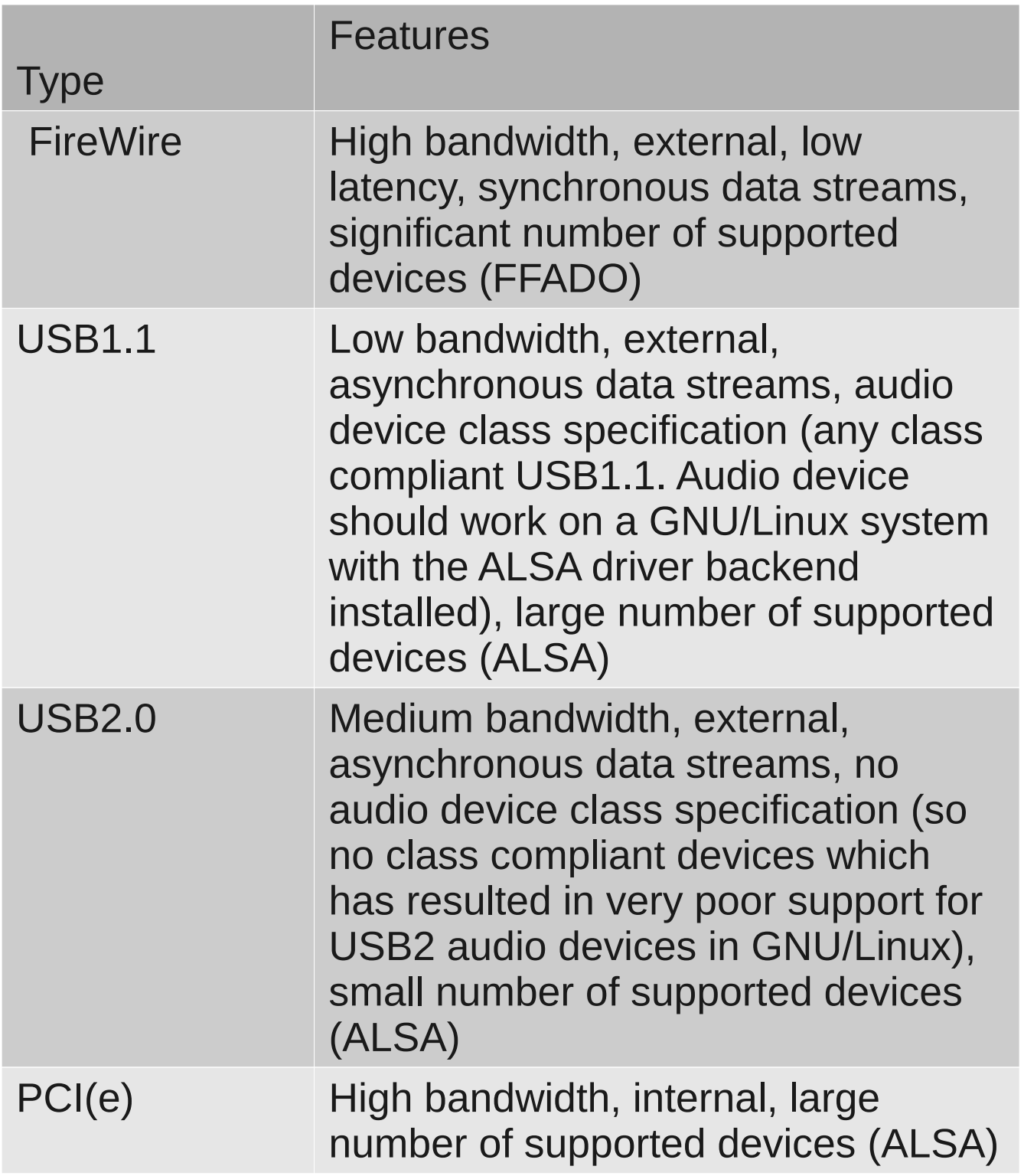

Unbinding:

echo -n "device ID" > /sys/bus/pci/drivers/ehci\_hcd/unbind

Blacklisting (*/etc/modprobe.d/blacklist.conf*): blacklist module name

#### 5.Real-time priorities

How do I set up real-time priorities? What kind of processes use these priorities? What's up with nice? Rtirq, what is it and do I need it?

### 6.Disk IO

What filesystem to use? Can I tune disk IO?

#### 7.Hello JACK Audio Connection Kitty!

What is JACK? What can I do with JACK? How do I configure JACK? I don't like JACK, is there an alternative?

Real-time priorities (PAM):

- @audio rtprio 90
- @audio memlock unlimited

Manually: chrt -f -p [1..99] {pid}

#### 8.A word on using FireWire

Why FireWire? How do I set it up? Old FireWire stack vs. new 'JuJu' Firewire stack Why is it so hard to use it as my default soundcard?

9.Conclusion

Loading raw1394 module (*/etc/modules*): raw1394

Create/modify udev rule (*/etc/udev/rules.d/60-rawfirewire-rules*):

KERNEL=="raw1394", GROUP="audio"